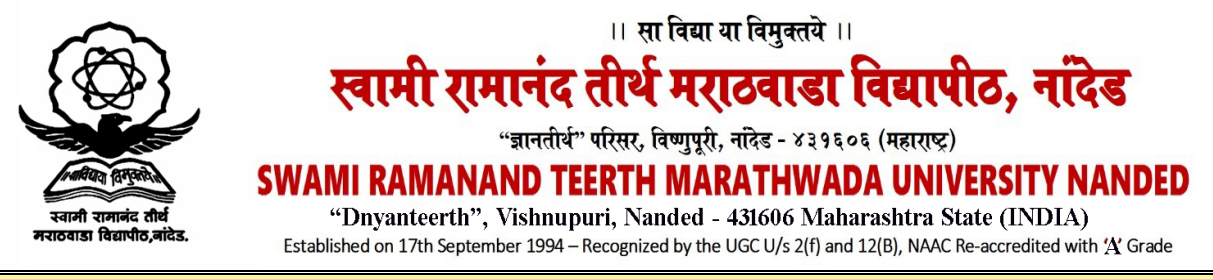

**EXAM DEPARTMENT ( PROFESSIONAL SECTION ) Phone: (02462) 229145 website: srtmun.ac.in e-mail: [enggsrtmun@gmail.com](mailto:enggsrtmun@gmail.com)**

Ref./Prof./2018-19 /1749 Date:08-12-2018

To, The Principal, All affiliated Engineering Colleges, this University.

 Subject : Online Submission of Practical External and internal (Test and Term Work) Marks for Winter-2018 Examination.

Dear Sir/Madam,

 With reference to the subject cited above, It is to inform you that it has been decided to accept internal & external (practical), Test and Term work examination marks online through the given link, namely – <http://srtmuapp.onlineportal.org.in/account/login.aspx?app=pm>for Winter - 2018 examination. Concerned affiliated college may also use the logo namely "Practical, Test and Term work" scrolling at the bottom of the home page of the University website as an alternative for the link.

 Login and Password are already provided to the college Principal/Directors through e-mail ID. Principals are requested to share this link and password with HODs/Exam Incharge and ask them to submit external and internal practical examination marks.

 List of user ID is attached herewith. Before uploading the marks go through the video help file. Please ask the concerned examination incharge to maintain the confidentiality of this.

 The above online link is made available from 08-12-2018 to 17-12-2018. Concerned colleges are required to submit the hard copies for external and internal marks on or before 20.12.2018. Separate schedule will be communicated later on to upload Project marks for B.E.

For any technical queries please call to Shri Salve V.P., Sr. Programmer on 9860826185 and Shri Kalasakar A.V., Sr. Programmer on 860 560 9607.

## Sd/-

## **Director Director** Board of Examinations and Evaluation

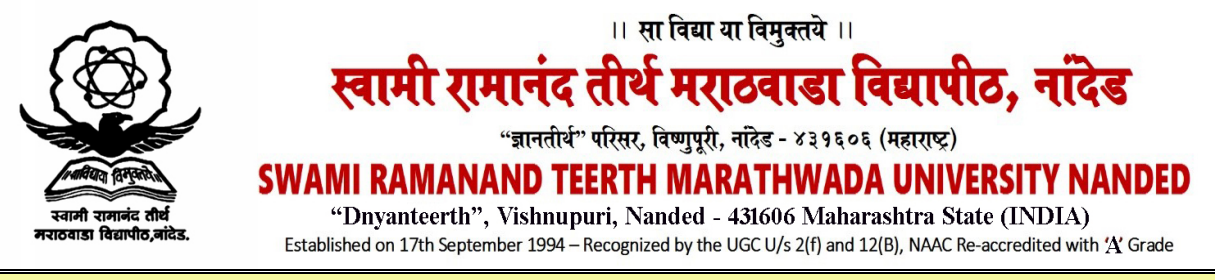

**EXAM DEPARTMENT ( PROFESSIONAL SECTION ) Phone: (02462) 229145 website: srtmun.ac.in e-mail: [enggsrtmun@gmail.com](mailto:enggsrtmun@gmail.com)**

Note : - List of User ID is shown as below.

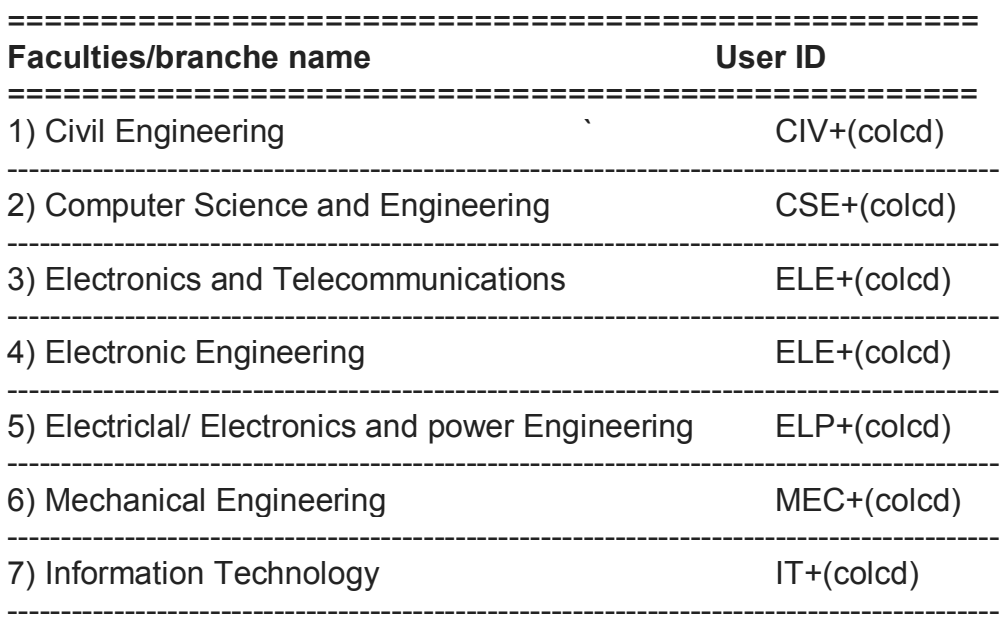

Eg. User Id : (user ID + colcd) Means :ELE126, ELE332

Password : Same pass word will be continued.

 Sd/- Director Board of Examinations and Evaluation